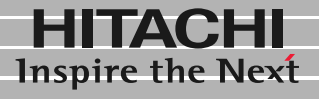

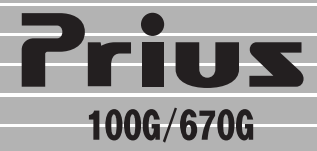

## 取扱説明書

マニュアルはよく読み、保管してください。 ■製品を使用する前に、安全上の説 明をよく読み、十分理解してください。 ■このマニュアルは、いつでも参照でき るよう、手近な所に保管してください。

**FLORA** 

<span id="page-1-0"></span>FAX **FAX EX EX EX** 

トイント FAX セデムの正しい使用しています。<br>モデムの正しい使用 FAX モデムの機能を十分にご活用いただくため、ご使用前に本書を最後までお読みください。

<span id="page-1-1"></span>

<span id="page-1-2"></span> $\mathsf{FAX}}$ 

Microsoft MS-DOS Windows Microsoft Corp.

<span id="page-2-1"></span><span id="page-2-0"></span>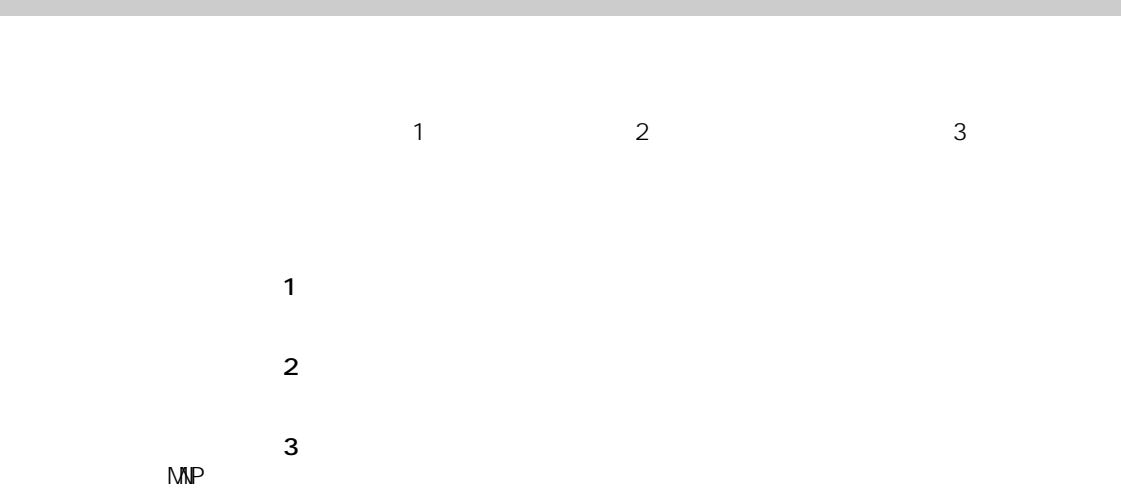

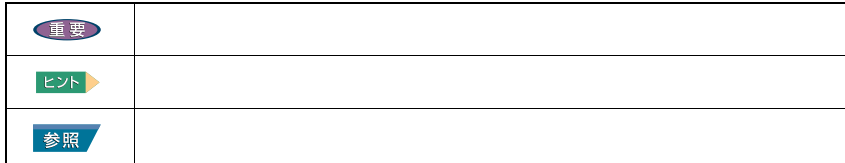

<span id="page-2-2"></span>マニュアルの表記について

<span id="page-3-0"></span>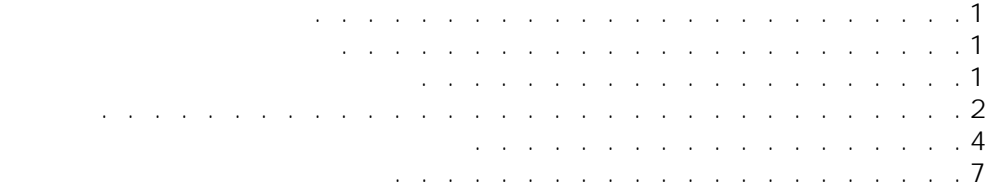

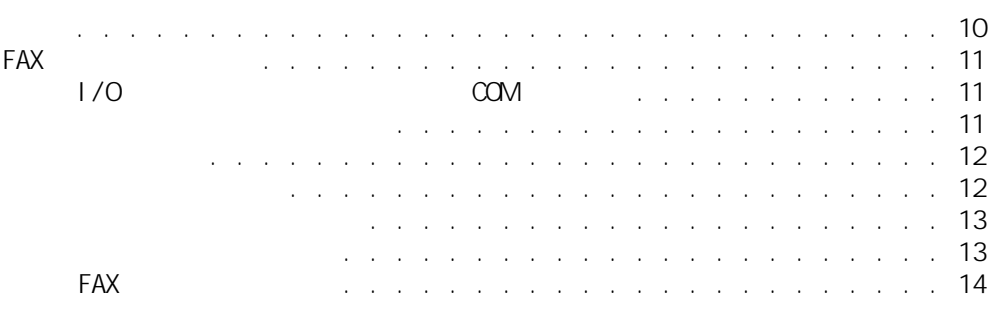

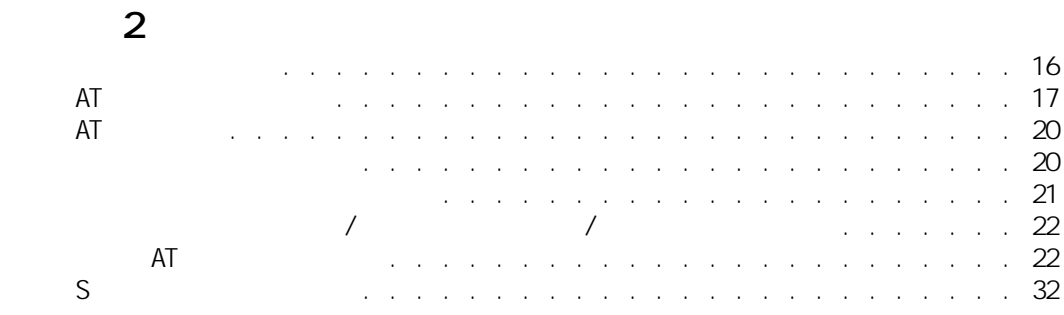

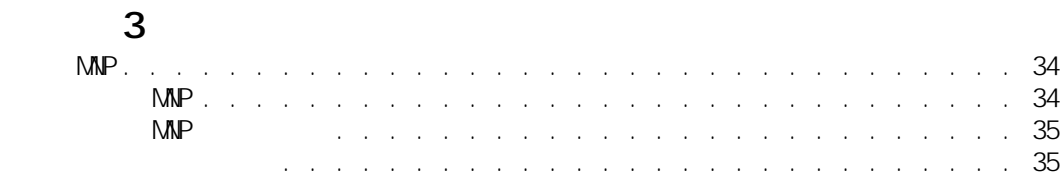

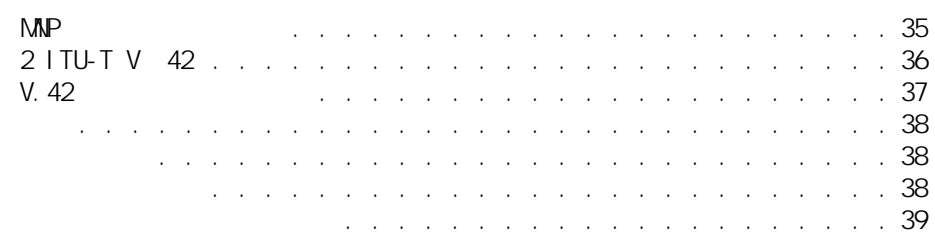

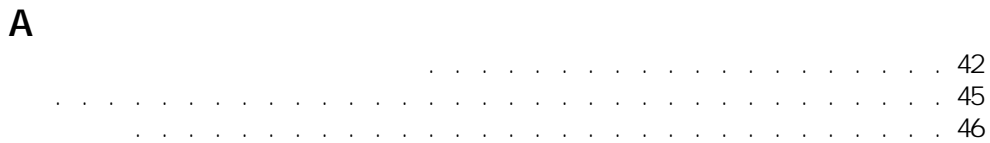

<span id="page-5-0"></span>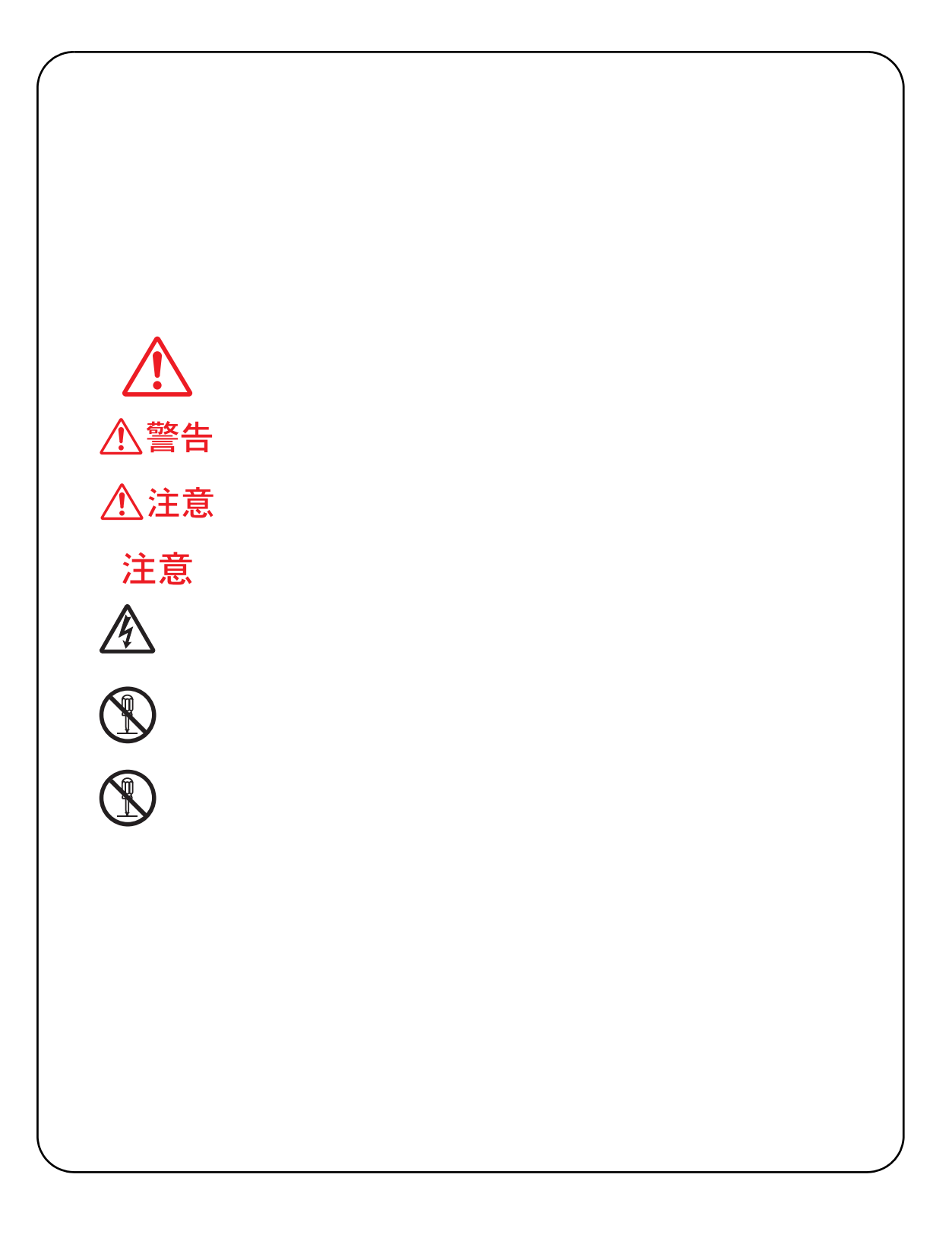

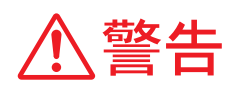

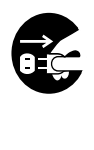

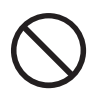

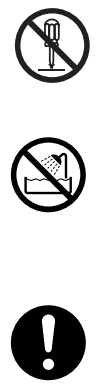

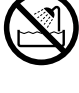

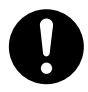

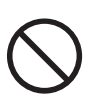

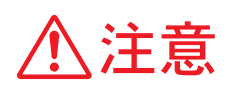

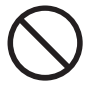

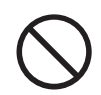

<span id="page-8-0"></span>ホン、あるいは PBX 内線で使用する場合、回線の電気的条件が NTT の電話回線と

 $\mathsf{P}\mathsf{B}\mathsf{X}$ 

<span id="page-10-0"></span>**パート 1 入門編**

<span id="page-11-0"></span>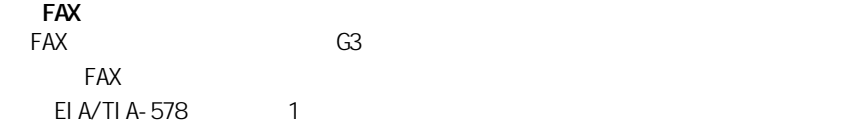

 $MP$  V.42bis

 $EY$ 

 $FAX$   $\blacksquare$ 

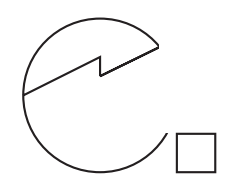

● Prius Note 100G 認定機器名:U98005.C.00 認定番号:A99-1086JP

● Prius Deck 670G/650G 認定機器名:T60M100 認定番号:A01-1097JP

<span id="page-12-0"></span>**FAX** 

<span id="page-12-1"></span>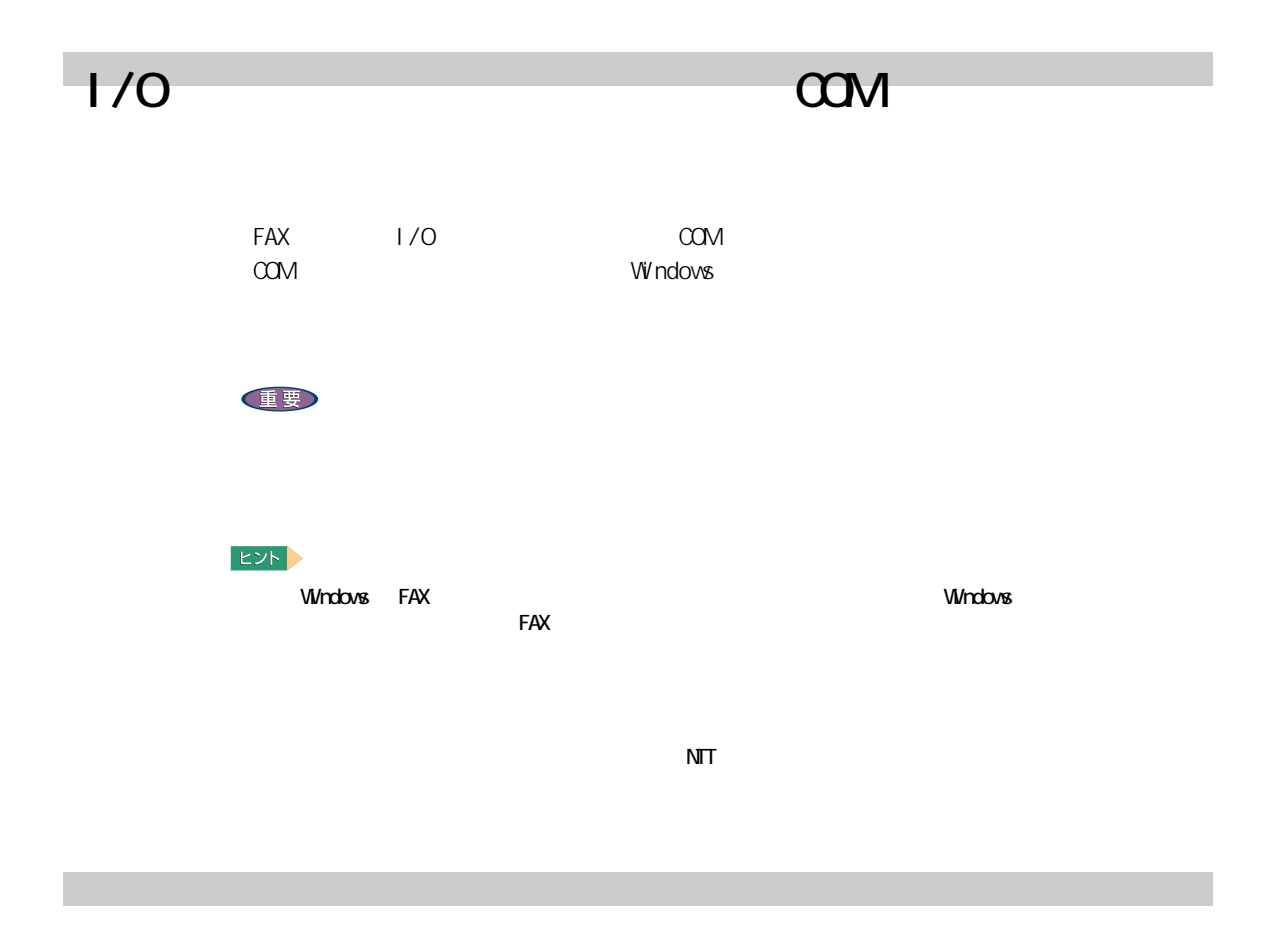

<span id="page-12-2"></span>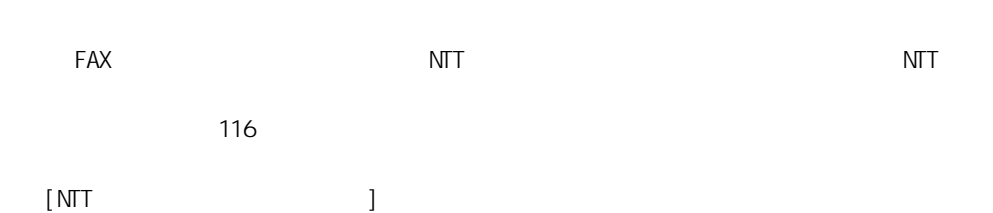

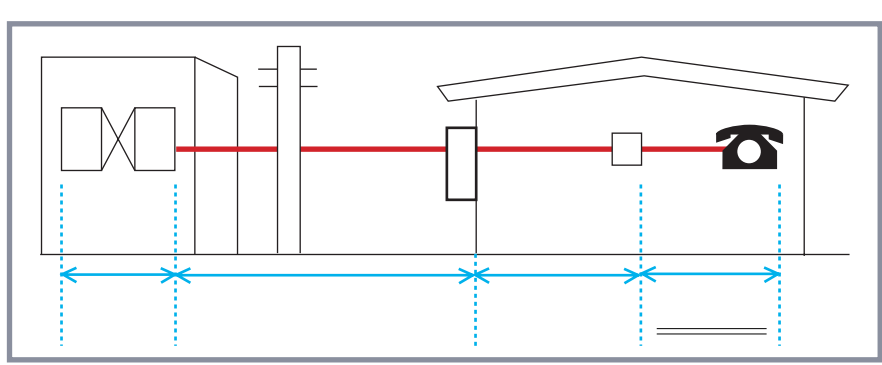

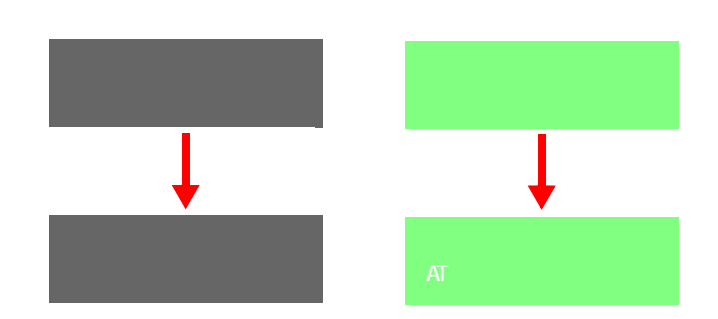

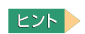

<span id="page-13-1"></span><span id="page-13-0"></span>通信を開始する

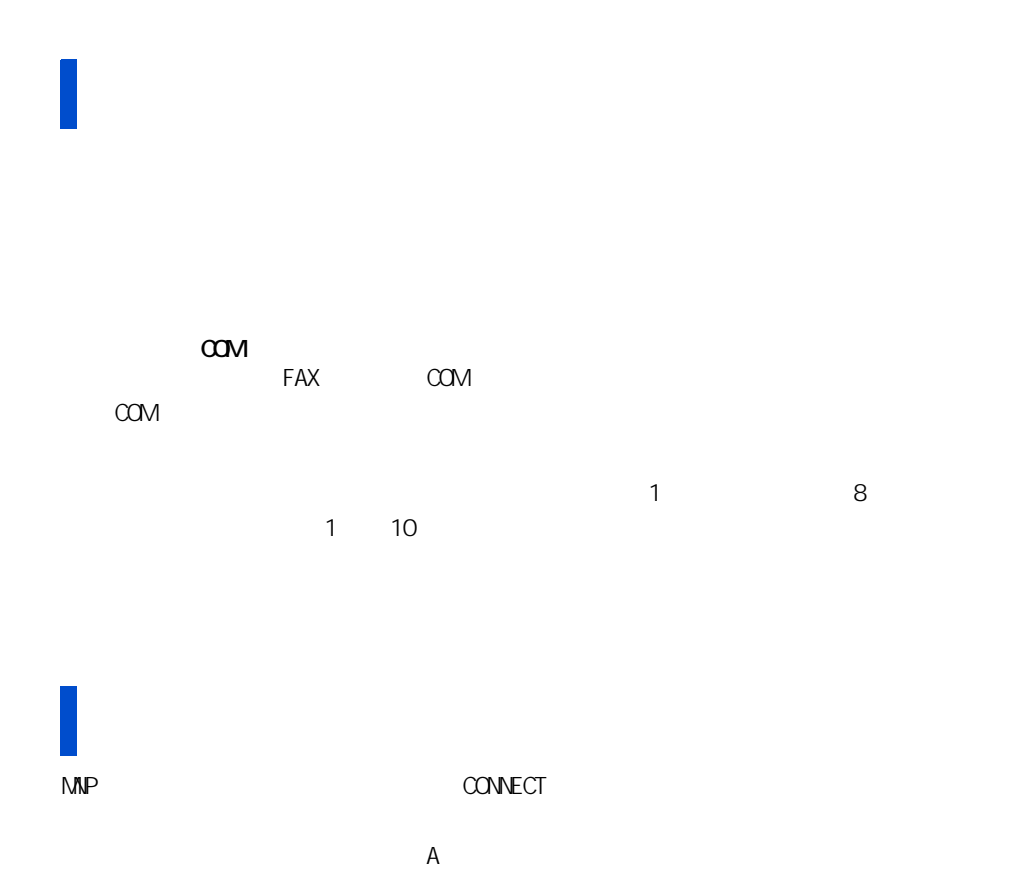

<span id="page-14-0"></span>通信ソフトを利用する

 $=$  56000  $=$  56000  $=$  56000  $=$  56000  $=$  56000  $=$  56000  $=$  56000  $=$  56000  $=$  56000  $=$  56000  $=$  56000  $=$  56000  $=$  56000  $=$  56000  $=$  56000  $=$  56000  $=$  56000  $=$  56000  $=$  56000  $=$  56000  $=$  56000  $=$  56000

XMODEM YMODEM ZMODEM Kermit

MNP 4 ITU-T V.42

<span id="page-14-1"></span>エラーコレクション

重要

 $\lambda$ Modelm  $\lambda$   $\lambda$  Modelm  $\lambda$ 

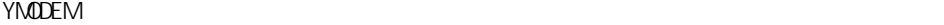

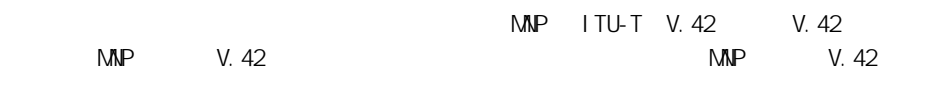

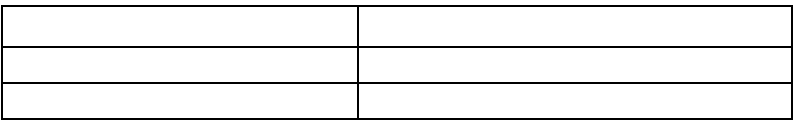

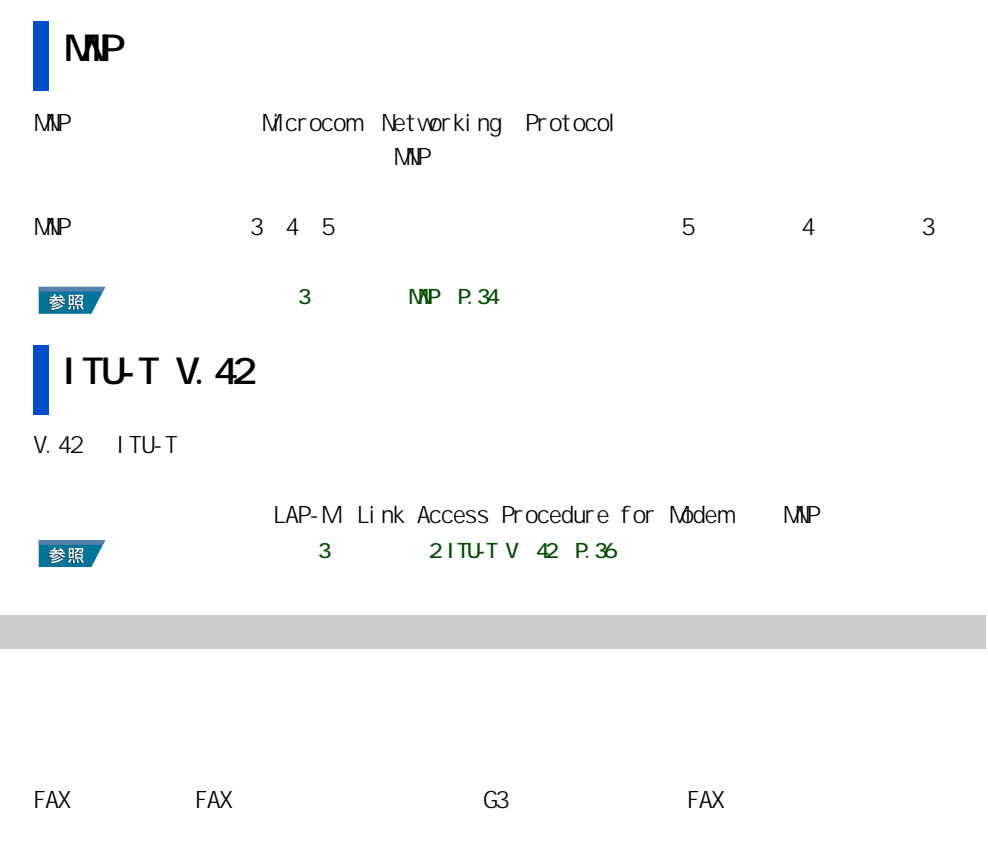

FAX and the state of the state of the state of the state of the state of the state of the state of the state of the state of the state of the state of the state of the state of the state of the state of the state of the st

<span id="page-15-0"></span>FAX

 $E$  A/TI A-578

<span id="page-16-1"></span><span id="page-16-0"></span>**パート 2 リファレンス編**

#### <span id="page-17-0"></span> $\mathsf{FAX}}$

#### /FAX

 $\mathsf{FAX}$ FAX AT T  $AT$  $\mathsf{AT}$  at  $\mathsf{AT}$  $\overline{A}$ T  $\overline{A}$ 

# <span id="page-18-0"></span>**AT**

 $AT$ 

Anbit V.90(V.92) SoftK56 AMR Modem

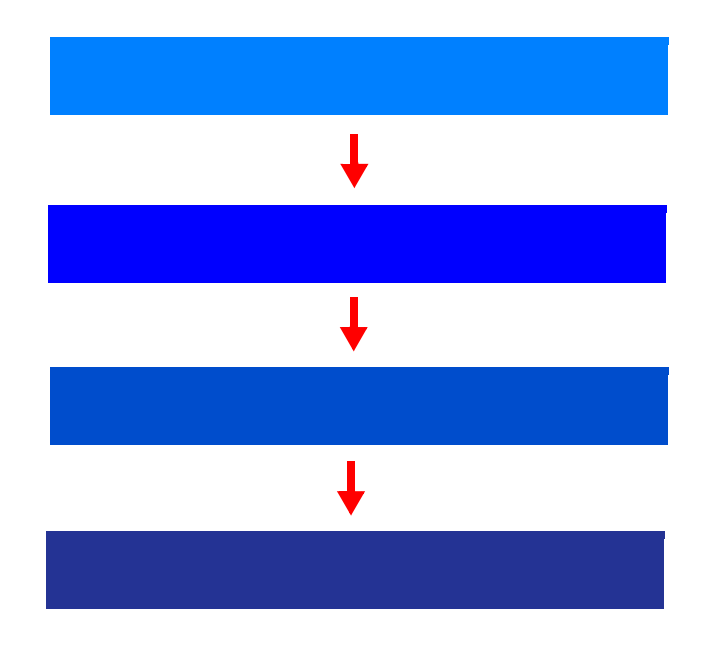

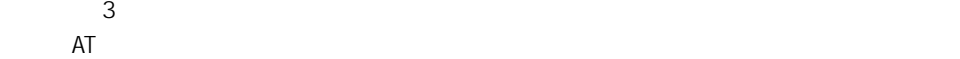

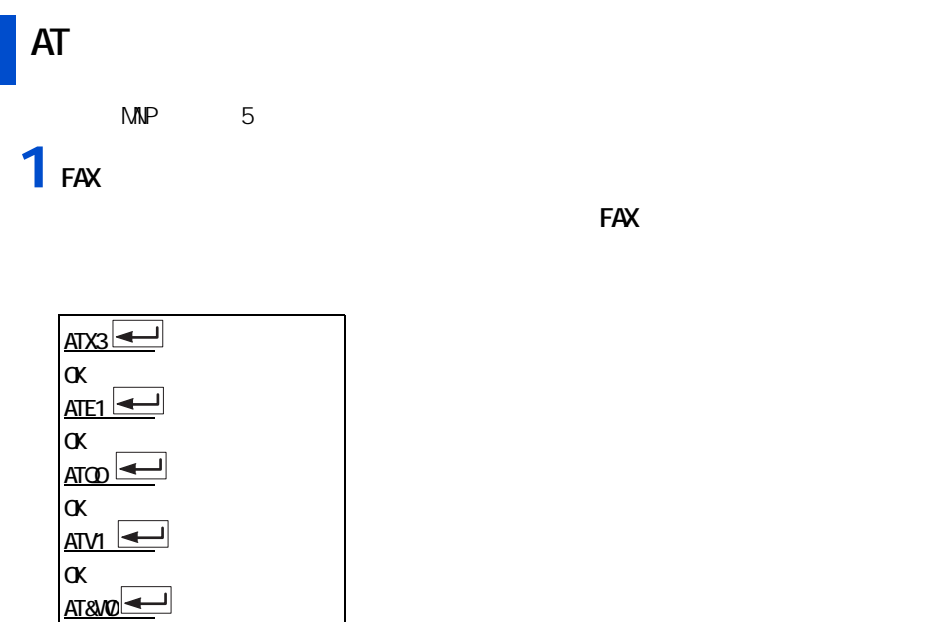

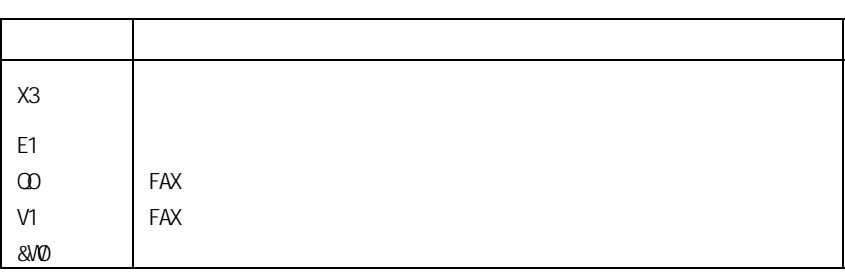

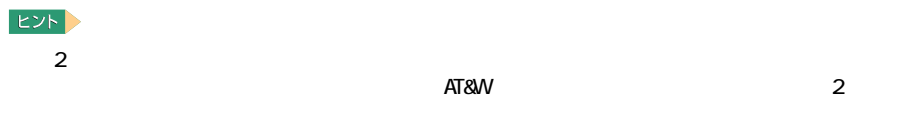

 $ATZO$ 

OK

## **2** 自動ダイヤルする

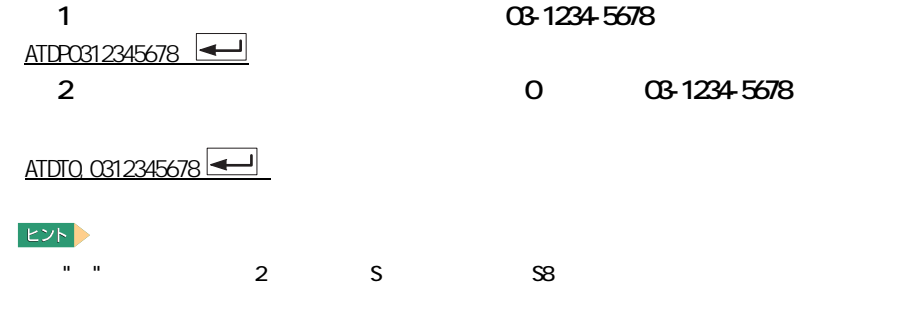

CONNECT 33600 V42bis

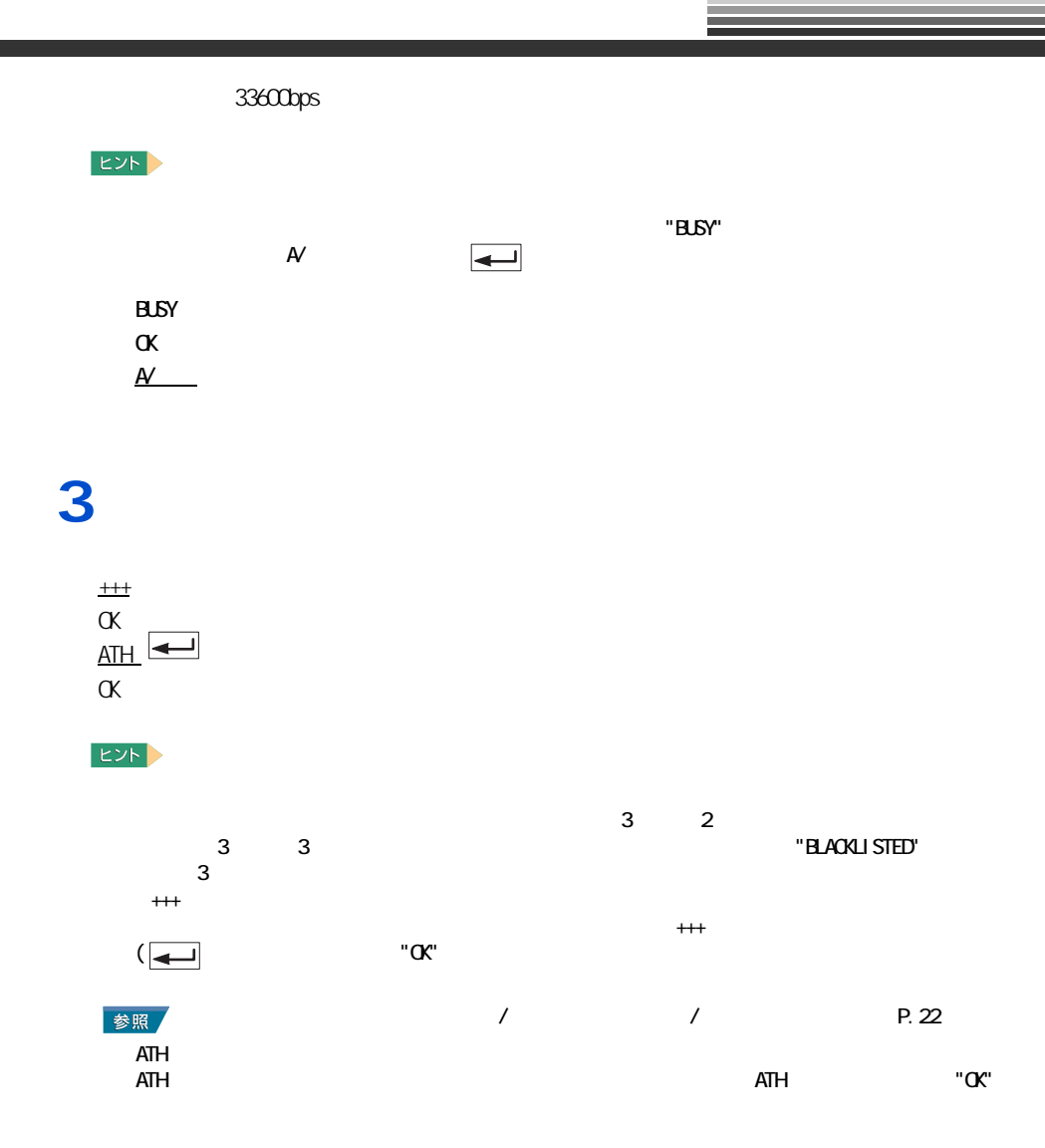

# <span id="page-21-0"></span>**AT**

<span id="page-21-1"></span>コマンドの構成

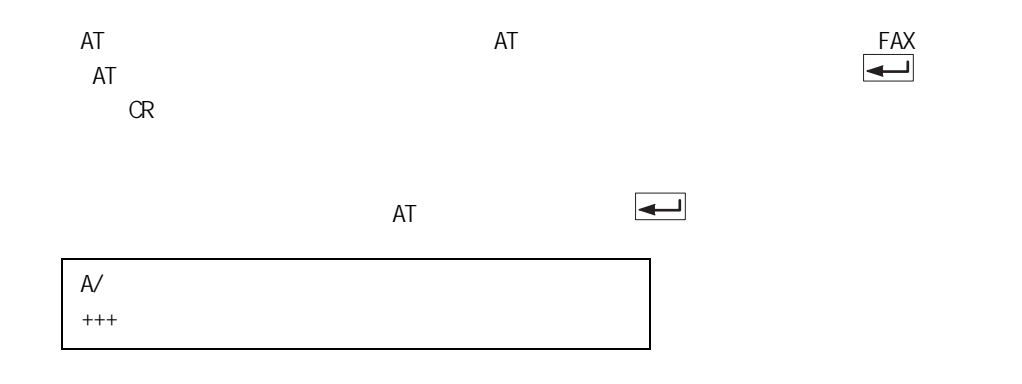

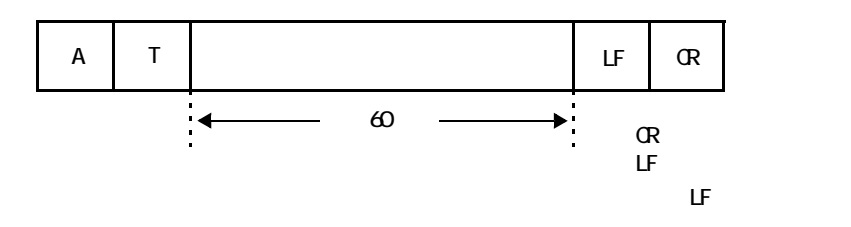

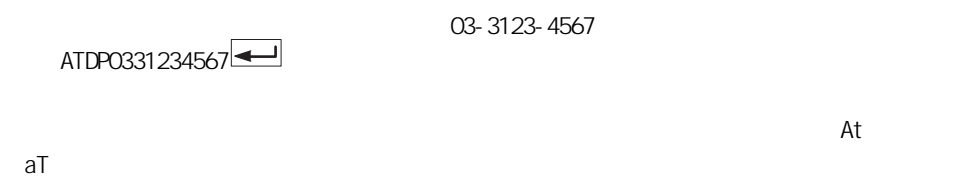

扱われ、「AT」または「at」と入力された時点で、そのターミナル速度とキャラクタ・

 $\text{FAX}$ 

 $AT$ 

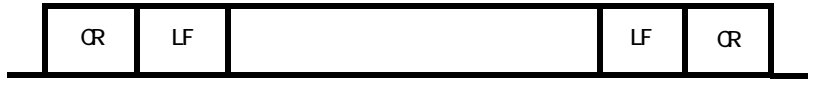

CONNECT 115200

<span id="page-22-0"></span>リザルトコードの構成

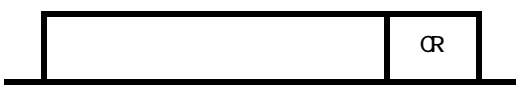

19

重要

<span id="page-23-0"></span>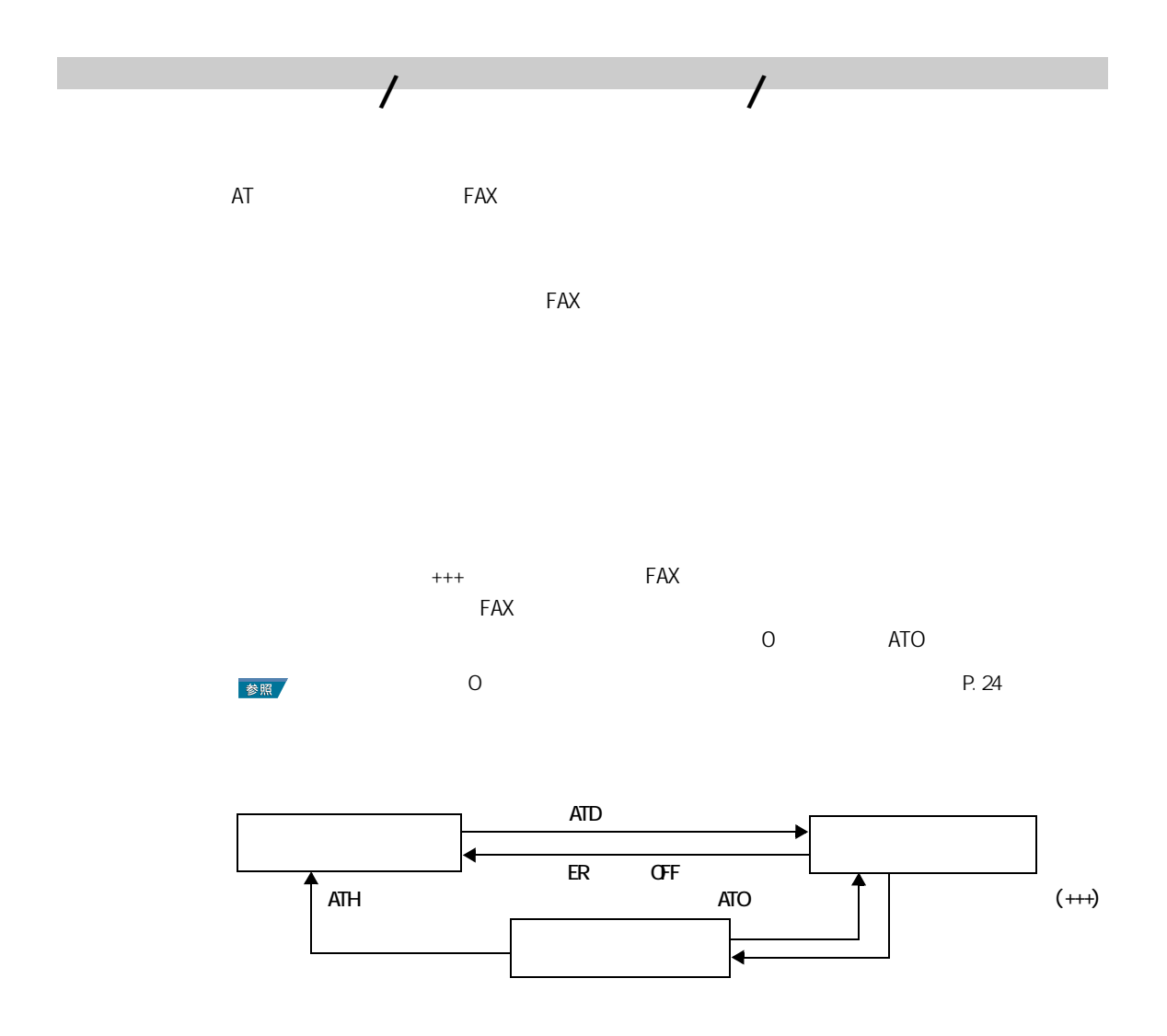

<span id="page-23-2"></span><span id="page-23-1"></span>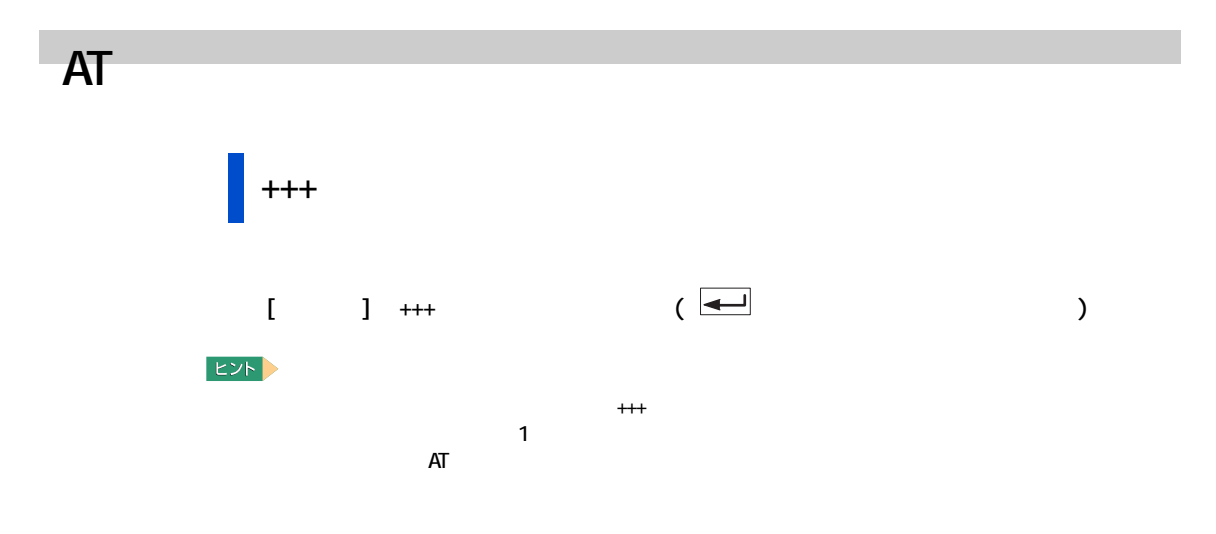

<span id="page-24-0"></span>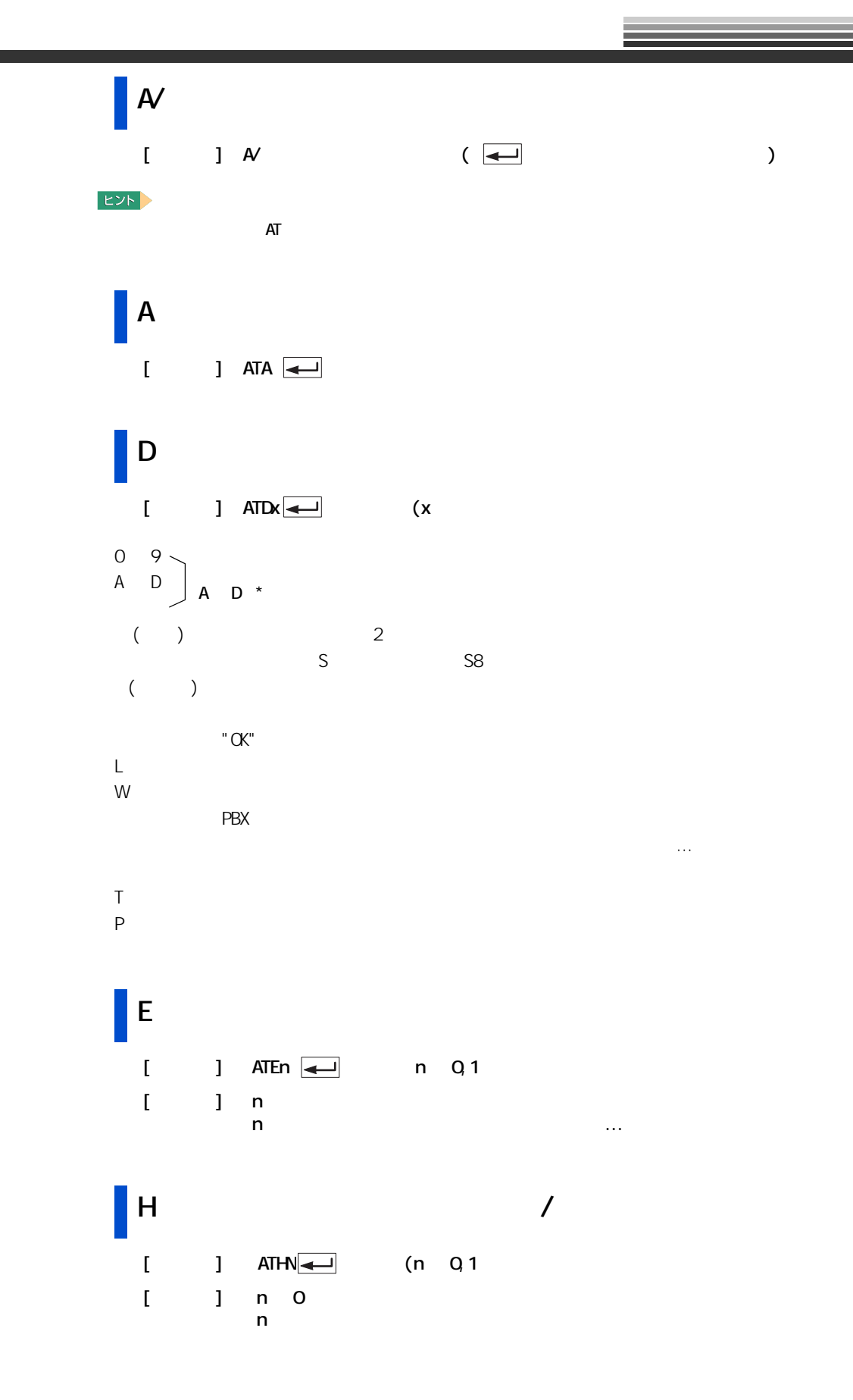

<span id="page-25-1"></span><span id="page-25-0"></span>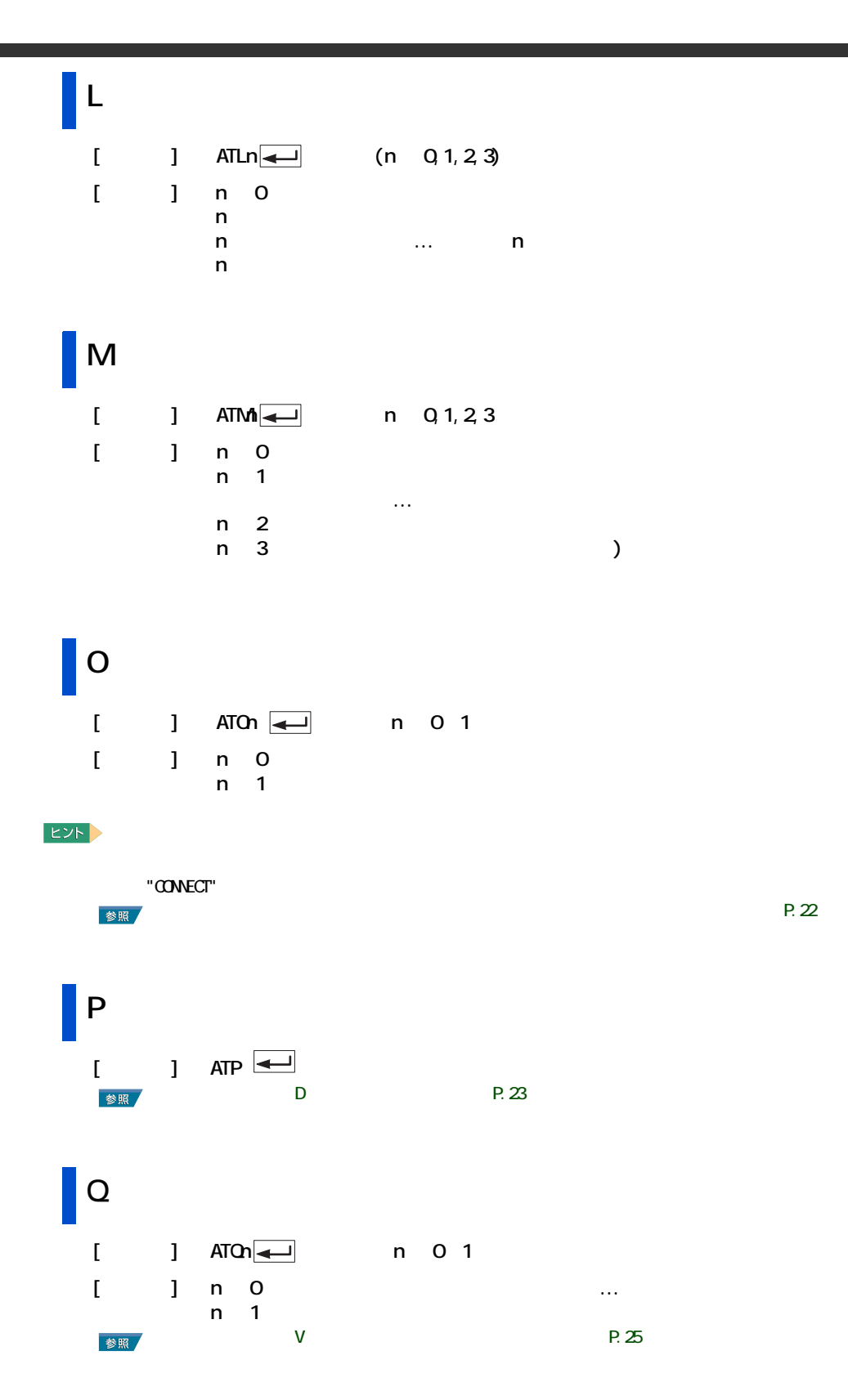

<span id="page-26-0"></span>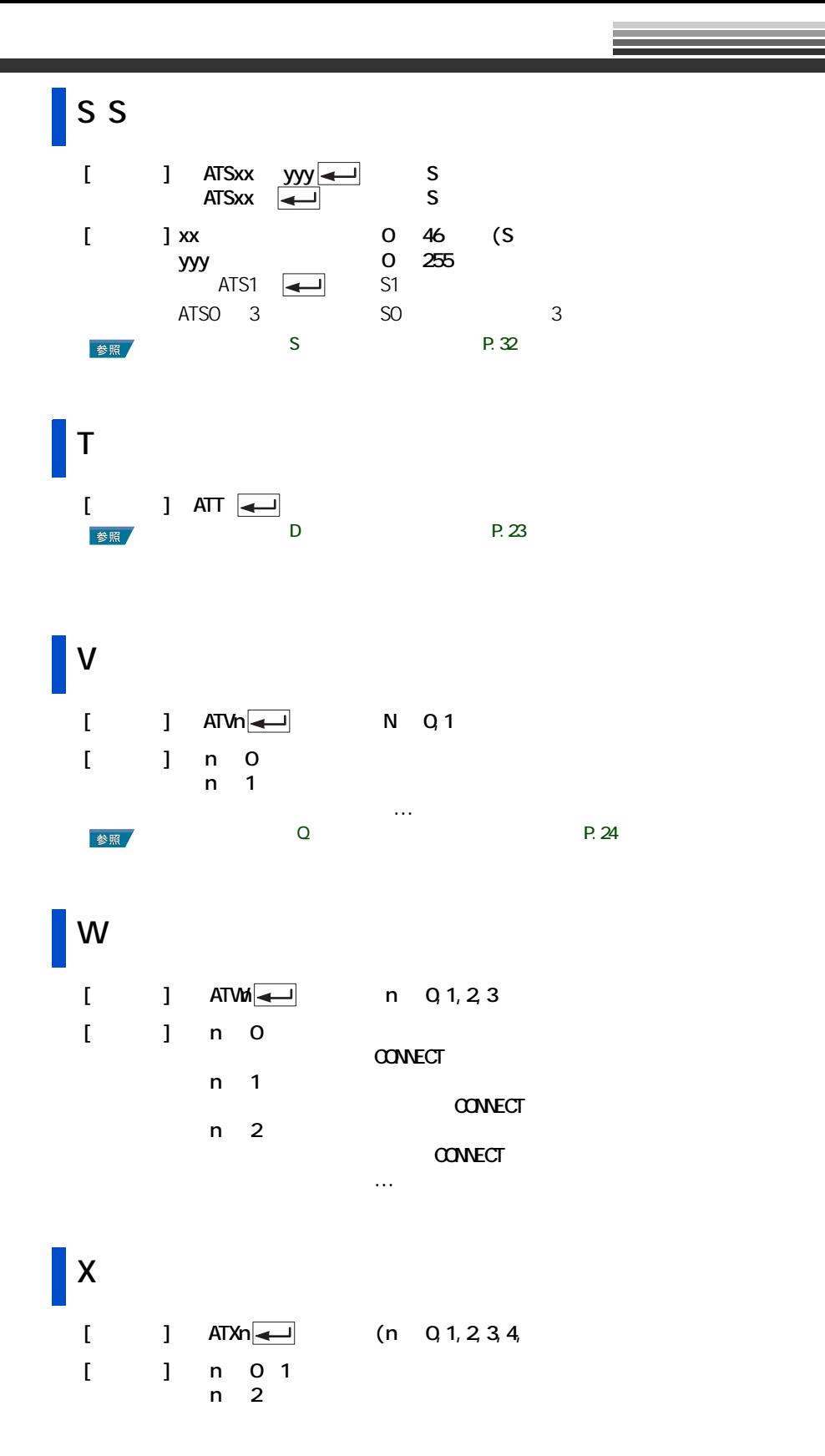

"NODIALTONE"

<span id="page-27-1"></span>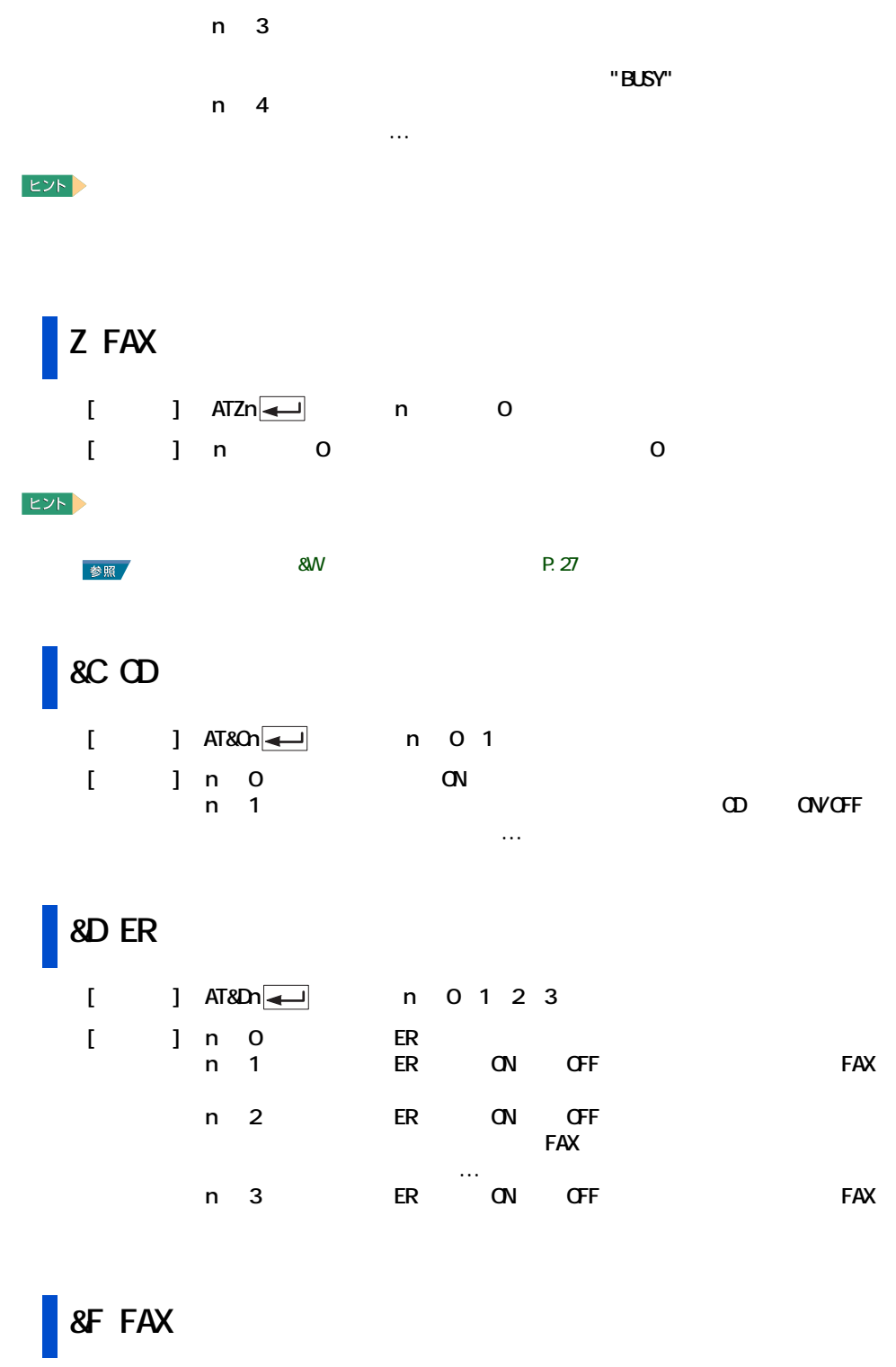

<span id="page-27-0"></span> [ フォーマット ] AT&F  $8M$  P. 27

<span id="page-28-1"></span><span id="page-28-0"></span>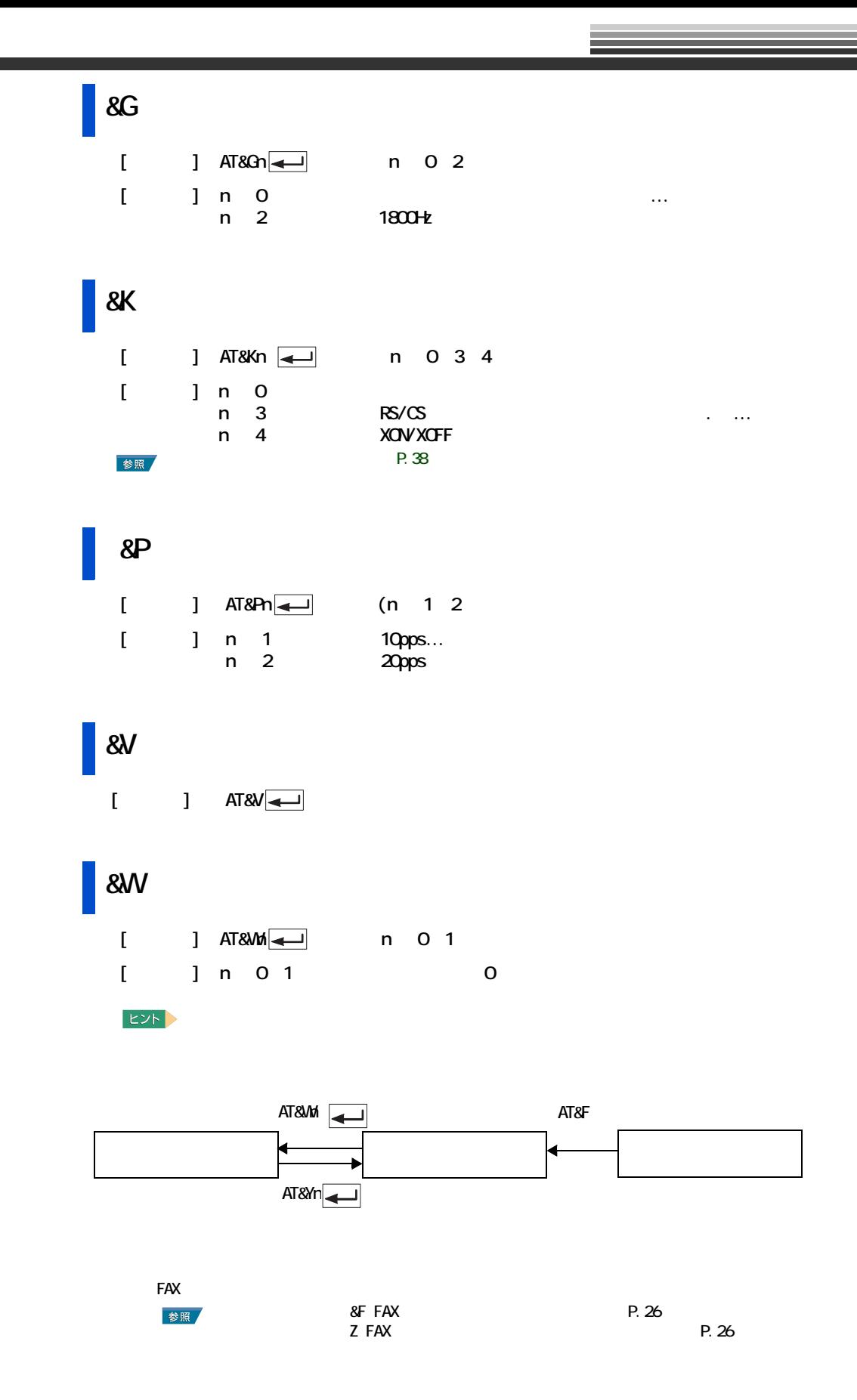

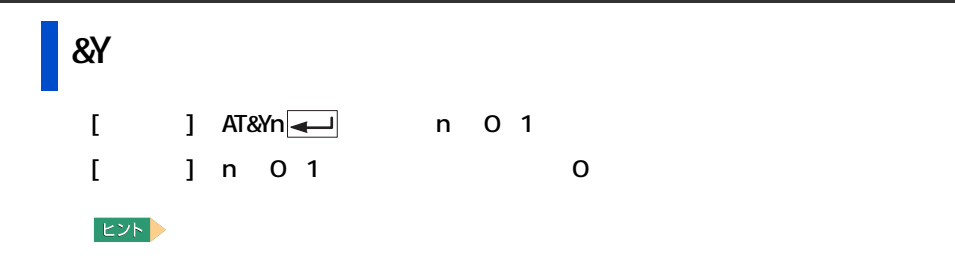

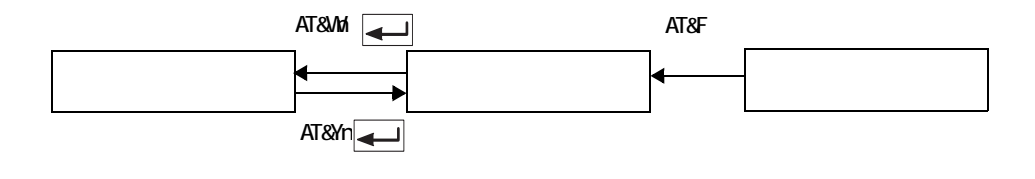

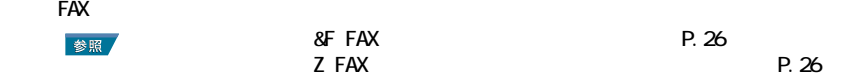

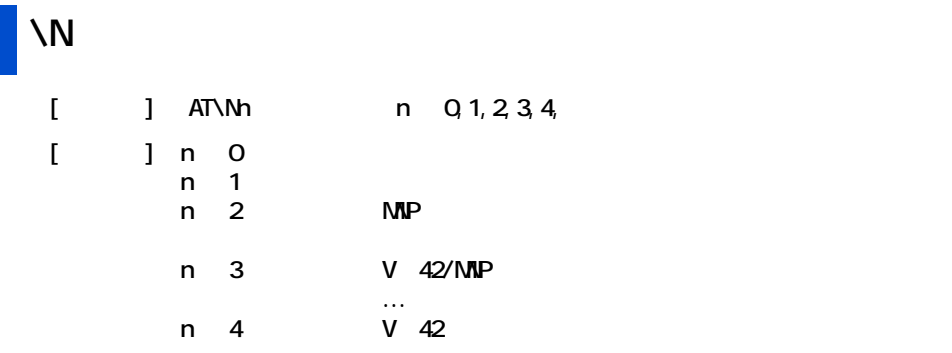

 $\%$ 

 $[$  ] AT%Cn n O 1  $\begin{array}{ccc}\n\begin{array}{ccc}\n\begin{array}{ccc}\n\begin{array}{ccc}\n\end{array} & \n\end{array} & \n\begin{array}{ccc}\n\end{array} & \n\begin{array}{ccc}\n\end{array} & \n\begin{array}{ccc}\n\end{array} & \n\end{array} & \n\begin{array}{ccc}\n\end{array} & \n\begin{array}{ccc}\n\end{array} & \n\end{array} & \n\begin{array}{ccc}\n\end{array} & \n\end{array} & \n\begin{array}{ccc}\n\end{array} & \n\end{array}$ n = 1<br>n = 1 MMP = 5<br>n = 2 v = 42bis = 2 MMP = n 2 v.42bis NNP<br>n 3 v.42bis +NNP  $v$  42bis  $+$ MNP 5…

# |<br>|-V90 V.90

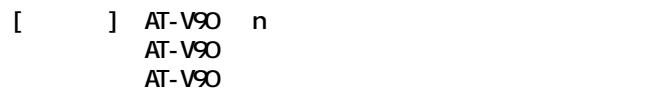

[ ] n 0 21 AT-V90=17 48000dops

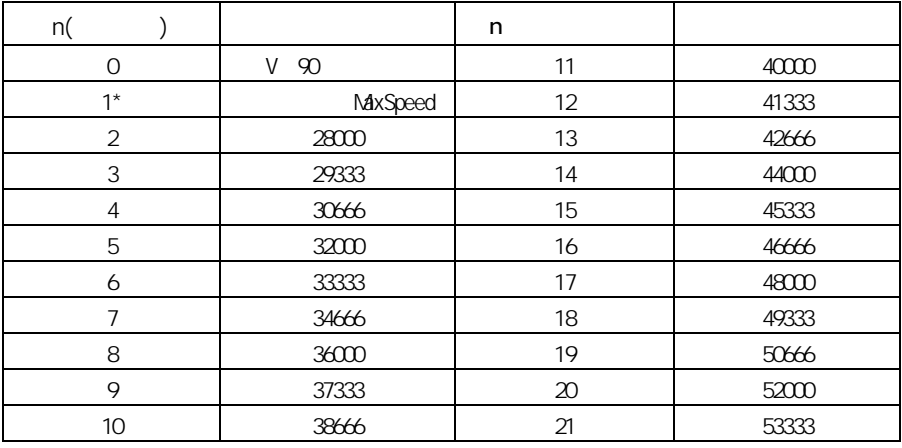

\* 標準値

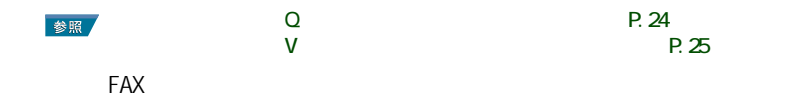

 $FAX$ 

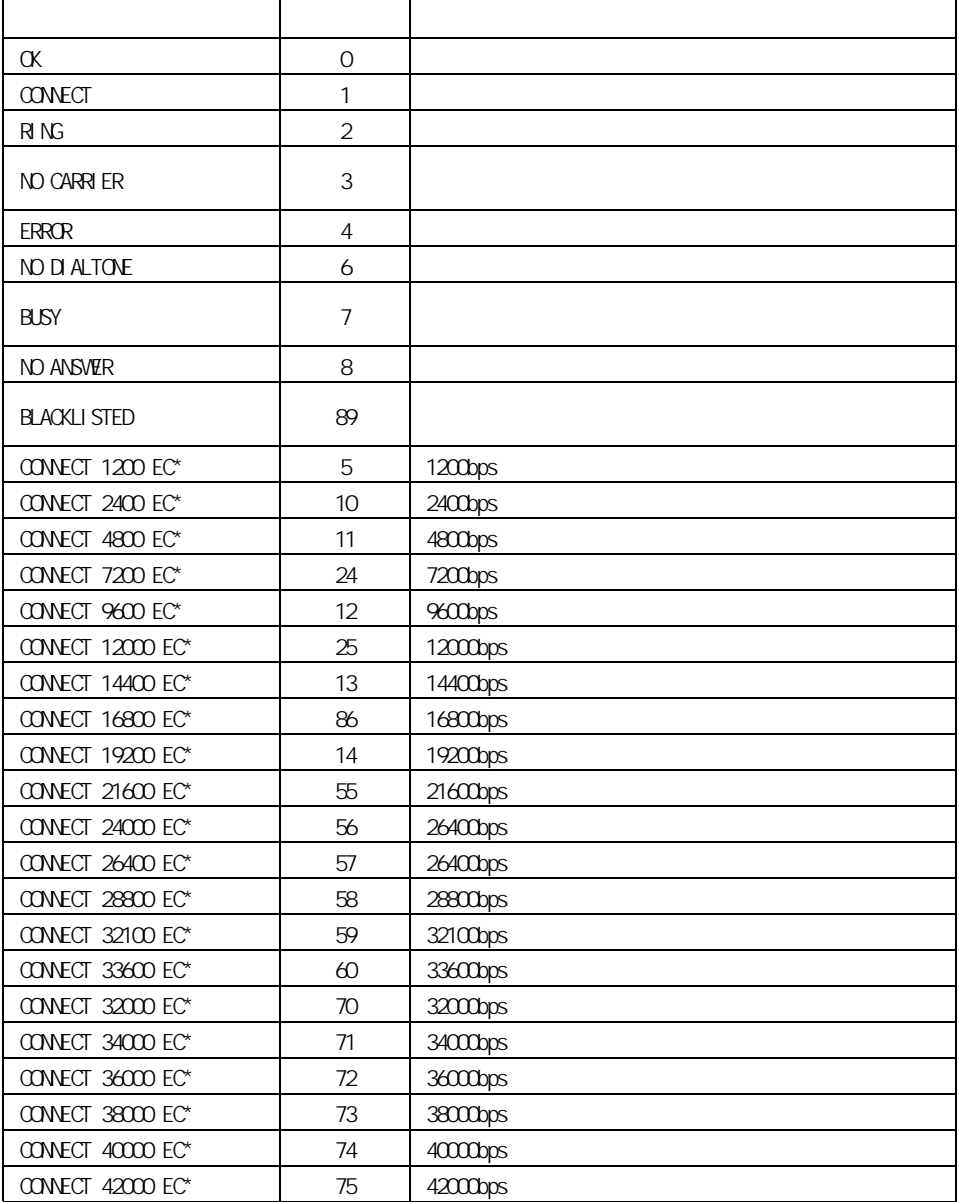

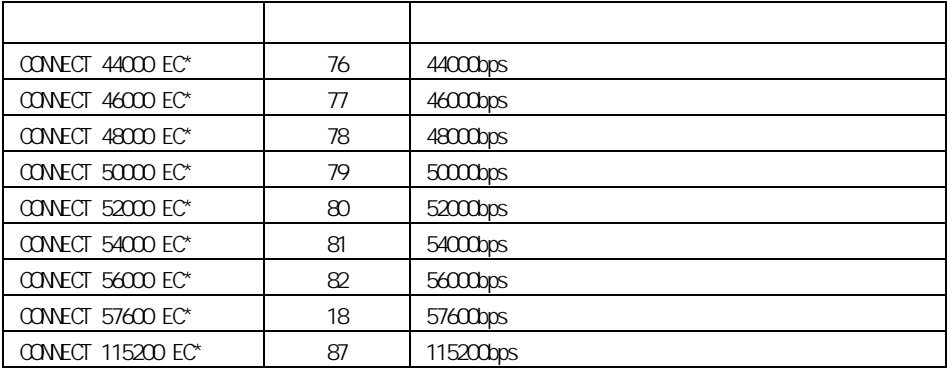

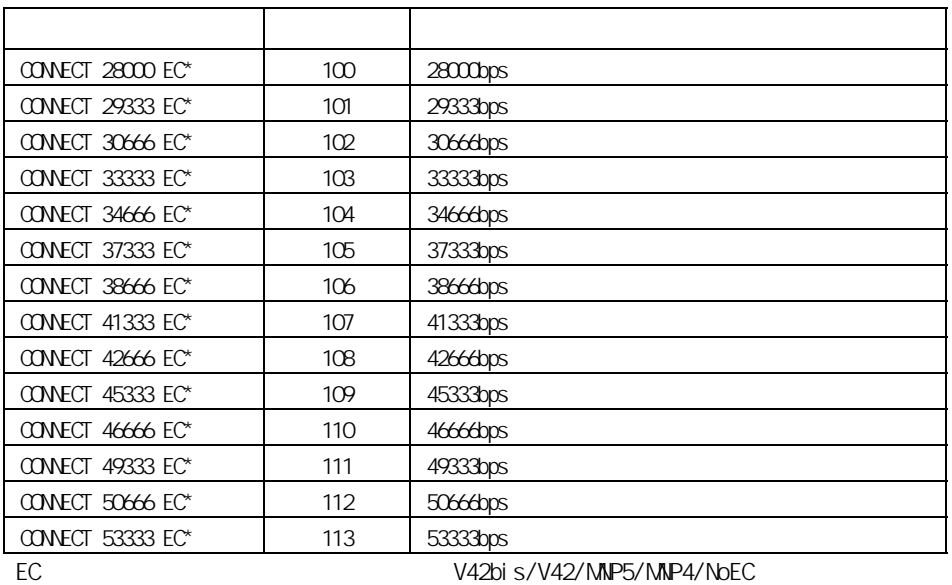

<span id="page-33-0"></span>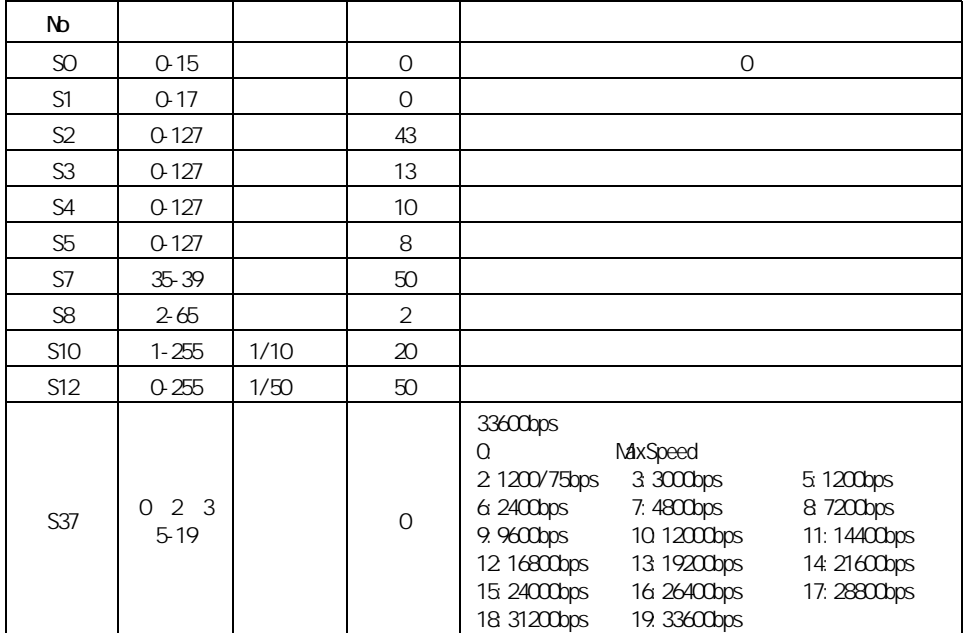

<span id="page-34-0"></span>

# <span id="page-35-0"></span>**MNP**

## <span id="page-35-1"></span>**MP**

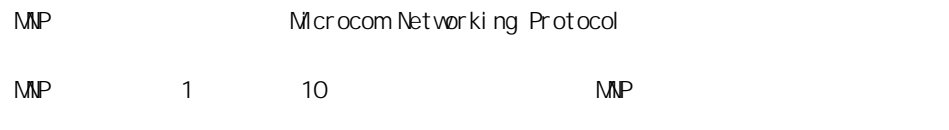

 $MNP$ 

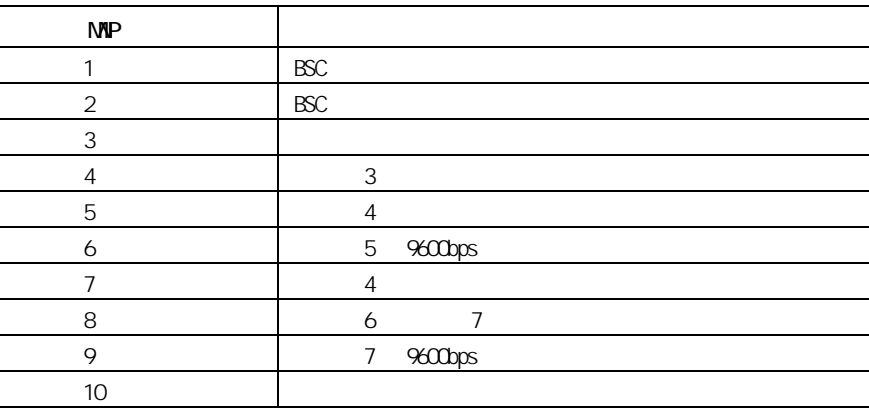

 $MP$  2

 $\mathbf{M}$ P

 $\mathsf{M}$ P

 $\begin{array}{lll}\n\text{LAP-M} & \text{ITU-T V. 42} & \text{LAP-M} \\
\hline\n\end{array}$ 2 ITU-T V 42 P.36

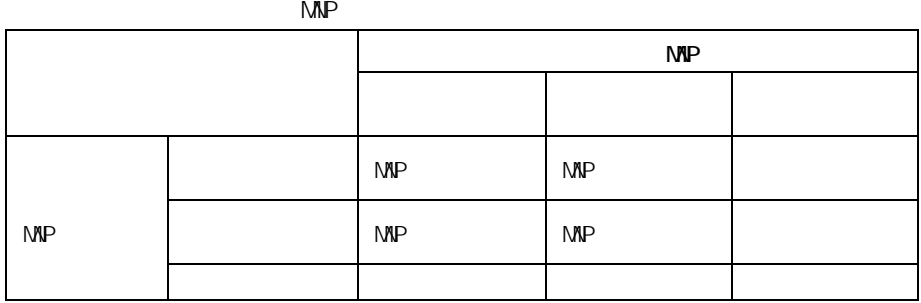

# <span id="page-36-0"></span> $MP$  $MNP$  $AT\hbox{\sf Nn}$  n 2

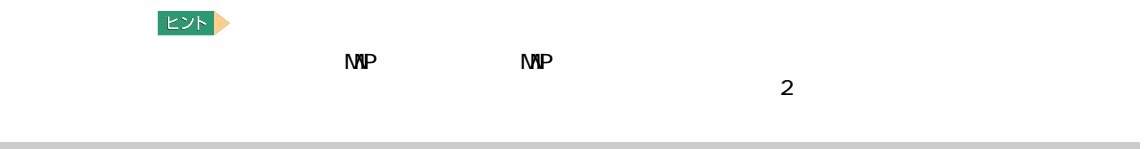

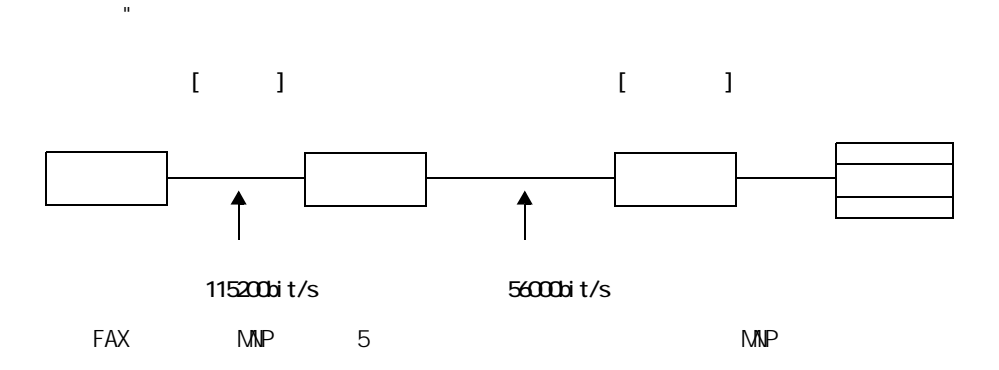

 $\mathbf{m}$  "  $\mathbf{m}$ "  $\mathbf{m}$ "

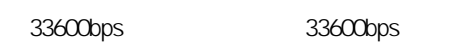

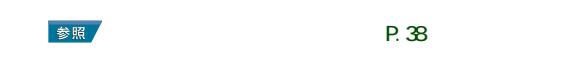

<span id="page-36-2"></span>MP

<span id="page-36-1"></span>通信速度

### **XMDEM** XMODEM XMODEM XMODEM BBS ラー訂正のプロトコルです。FAX デムでは、MNP といっしょに利用するためプロトコルを XMODEM XON/XOFF ■ 参照 XOVXOFF P.38

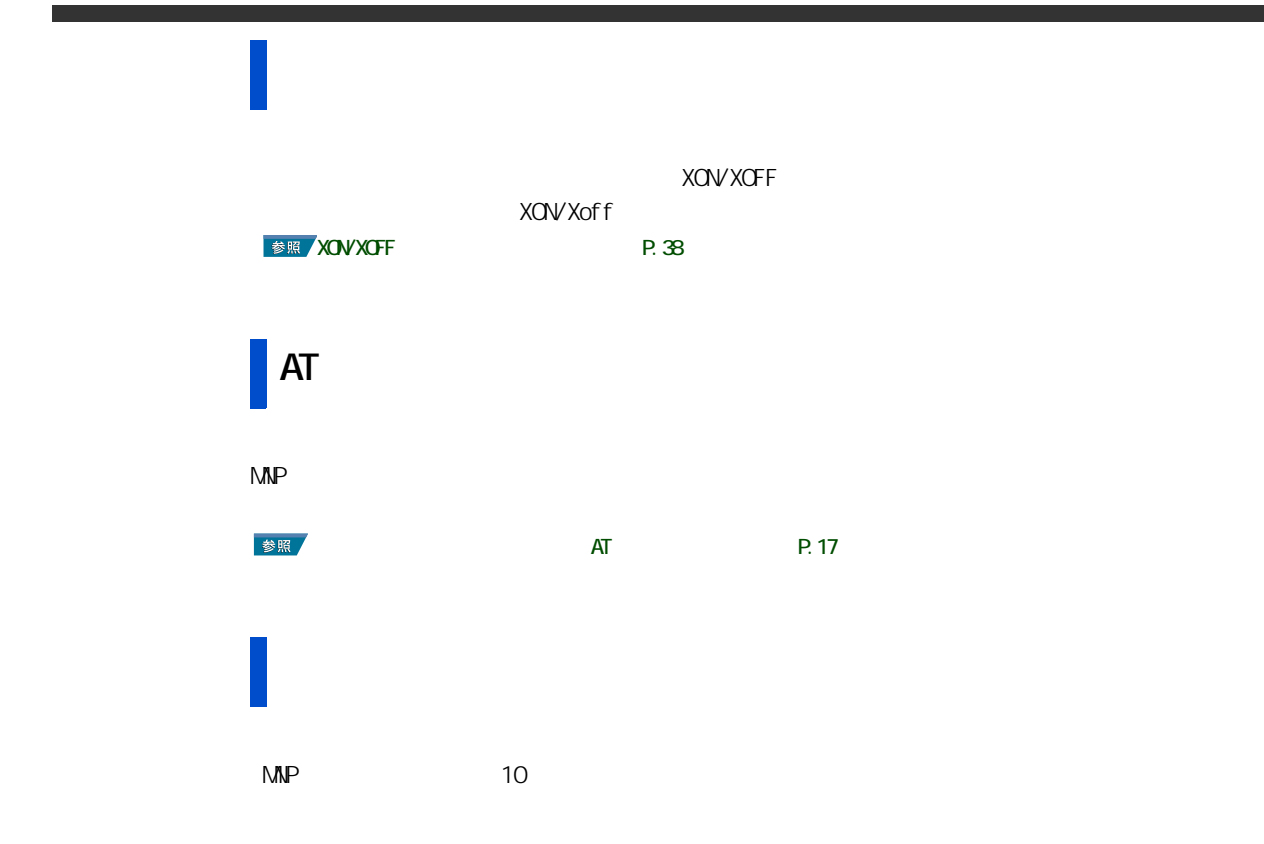

## <span id="page-37-0"></span>2 ITU-T V.42

### ITU-T

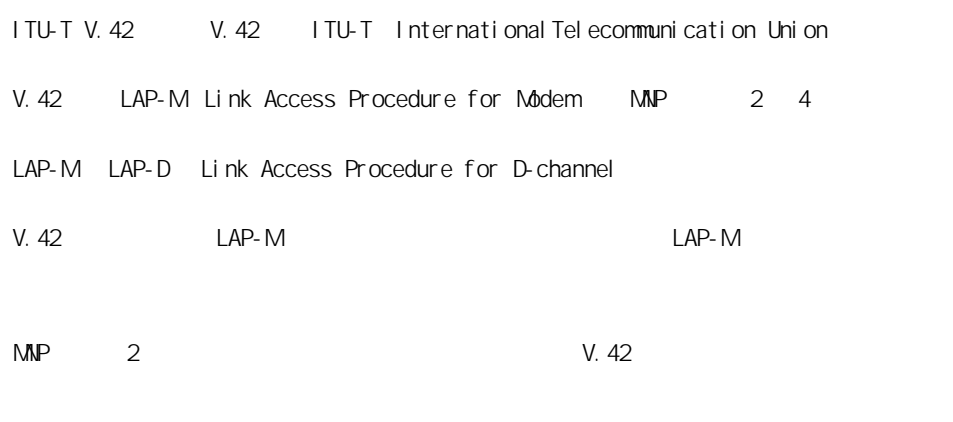

 $\mathsf{LAP}\text{-}\mathsf{M}$ 

 $LAP-M$ 

### <span id="page-38-0"></span>V.42  $\blacksquare$

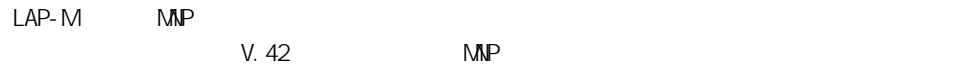

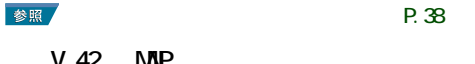

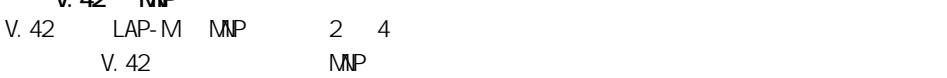

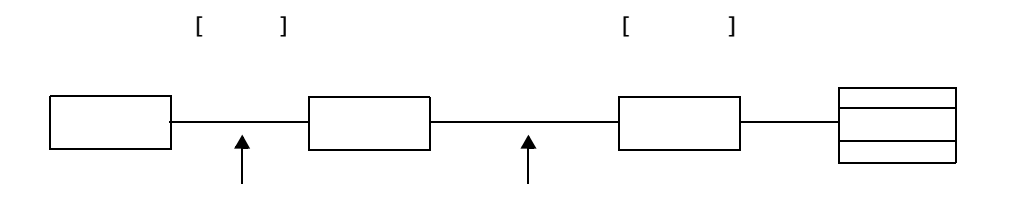

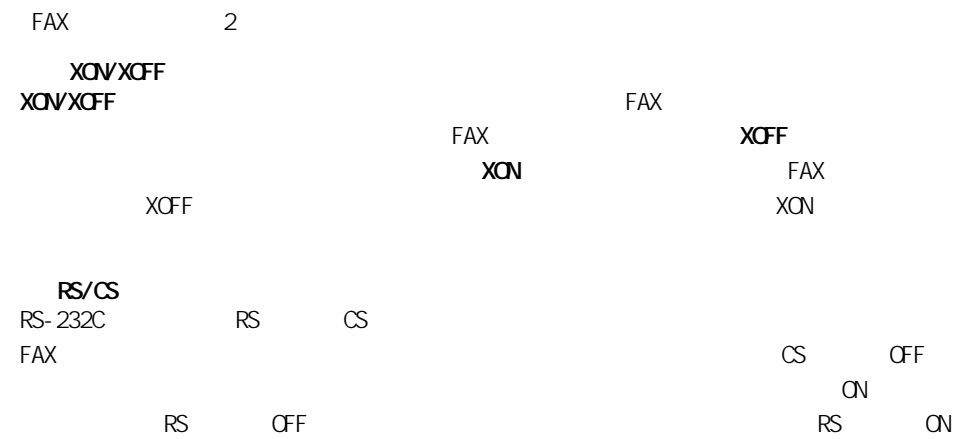

<span id="page-39-1"></span><span id="page-39-0"></span>フロー制御

<span id="page-39-2"></span>フロー制御方式

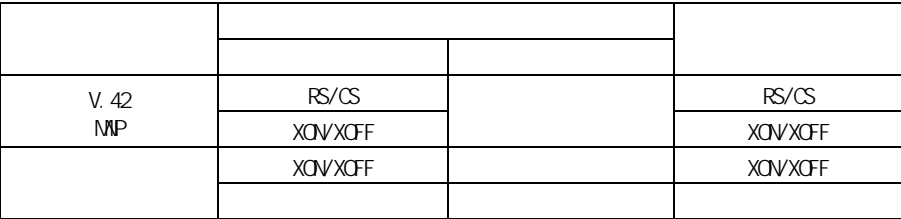

#### $V.42$  MVP

<span id="page-40-0"></span>フロー制御方式の設定方法

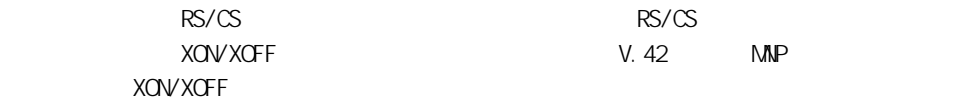

XON/XOFF

<span id="page-42-0"></span>**d A h** 

#### <span id="page-43-0"></span> $AT$

 $\mathsf{F}\mathsf{A}\mathsf{X}$ 

#### **BUSY BLACKLISTED**  $3$

V.90<br>V.ndovs 2000 V.90 Windows 2000  $V.90$ 

56000bps

PBX **V.90**  $\blacksquare$ 

V. 34

#### PBX(here is a state of the contract of the contract of the contract of the contract of the contract of the contract of the contract of the contract of the contract of the contract of the contract of the contract of the con

 $ATX3$ 

[Conexant-Ambit V.90(V.92) SoftK56 AMR Modem ] [ ) and  $\mathbb{Y}$ 

![](_page_43_Picture_79.jpeg)

![](_page_44_Figure_0.jpeg)

 $\overline{0}$ 

 $\sqrt{FAX}$ 

![](_page_44_Picture_71.jpeg)

V.34 33600bps

33600bps 33600bps 33600bps 33600bps 33600bps 23600bps でんちょう

 $L$ NS  $\sim$ 

FAX FAX FAX and the value of  $\overline{r}$ FAX FAX FAX **FAX extended**  $FAX$ 

![](_page_45_Figure_0.jpeg)

<span id="page-46-0"></span>![](_page_46_Picture_99.jpeg)

△警告

 $( )$  $( )$  (JATE)  $( )$ 

<span id="page-47-0"></span>![](_page_47_Picture_171.jpeg)

56000bps

![](_page_48_Picture_167.jpeg)

![](_page_49_Picture_108.jpeg)

 ネットワークサービスプロバイダー

 $\begin{tabular}{|c|c|} \hline \quad \quad & \quad \quad & \quad \quad \\ \hline \quad \quad & \quad \quad & \quad \quad \\ \hline \quad \quad & \quad \quad & \quad \quad \\ \hline \end{tabular}$ 

 $N$ b.  $\infty$  半二重通信

 $\square$  $\qquad \qquad \Box$ 

 $\square$ 

|               | 2003 8              |
|---------------|---------------------|
|               |                     |
| <b>b</b>      |                     |
| 243-0435<br>÷ | 810<br>0120-8855-96 |

Copyright © Hitachi, Ltd. 2003. All rights reserved.